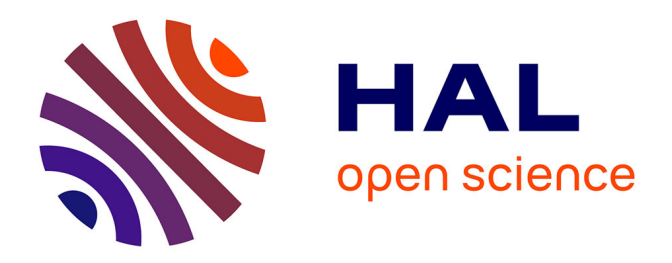

# **Des applications informatiques pour faciliter l'acquisition des données Macrophytes dans les réseaux de surveillance des masses d'eau continentales**

S. Loriot, Christophe Laplace-Treyture, Sébastien Boutry, Vincent Bertrin

### **To cite this version:**

S. Loriot, Christophe Laplace-Treyture, Sébastien Boutry, Vincent Bertrin. Des applications informatiques pour faciliter l'acquisition des données Macrophytes dans les réseaux de surveillance des masses d'eau continentales. Sciences Eaux & Territoires, 2014, 15, pp.60-62. 10.14758/SET-REVUE.2014.15.11 hal-01140222

## **HAL Id: hal-01140222 <https://hal.science/hal-01140222>**

Submitted on 9 Apr 2015

**HAL** is a multi-disciplinary open access archive for the deposit and dissemination of scientific research documents, whether they are published or not. The documents may come from teaching and research institutions in France or abroad, or from public or private research centers.

L'archive ouverte pluridisciplinaire **HAL**, est destinée au dépôt et à la diffusion de documents scientifiques de niveau recherche, publiés ou non, émanant des établissements d'enseignement et de recherche français ou étrangers, des laboratoires publics ou privés.

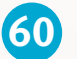

## **Note**

# Des applications informatiques pour faciliter l'acquisition des données «Macrophytes» dans les réseaux de surveillance des masses d'eau continentales

**Les macrophytes ont été reconnus élément de qualité biologique mais, pour exploiter au mieux les informations qu'ils fournissent, il convient de mettre en place des outils performants. Quels choix techniques ont été retenus pour rendre ces données les plus pertinentes possibles ?**

es macrophytes, élément de qualité biologique (EQB) retenu par la directive cadre européenne sur l'eau (DCE) pour contribuer à l'évaluation de l'état écologique des masses d'eau, font l'objet de suivis dans les réseaux d'échantillonnage français selon

deux protocoles normalisés : l'indice biologique macrophytique en rivière (IBMR – Norme AFNOR NF T90- 395; octobre 2003) pour les cours d'eau et l'indice biologique macrophytique en lac (IBML – Norme AFNOR XP T 90-328 ; janvier 2011) pour les plans d'eau. Irstea est en charge du développement de méthodes visant à adapter ces protocoles aux préconisations de la DCE et assure un accompagnement des opérateurs de terrain par la production de documents et d'outils d'encadrement méthodologique disponibles en téléchargement sur un site web dédié (**https://hydrobio-DCE.irstea.fr**). **L**<br>**L**<br>**L**<br>**L**<br>**L**<br>**C**<br>**L** 

Parmi les outils proposés figurent des formulaires de relevé de terrain, des schémas d'aide à l'estimation des recouvrements végétaux en cours d'eau, des modèles de saisie des données, des utilitaires de calcul d'indices, etc. Développés à partir de 2004, ils l'ont été de façon pragmatique sous application Microsoft Excel alors largement répandue et utilisée. Pour les macrophytes en cours d'eau, deux fichiers ont été conçus pour donner un cadre à la saisie, l'un pour les données hydromorphologiques et environnementales, l'autre pour les données floristiques. Pour les macrophytes en plan d'eau, un formulaire standardisé en sept onglets permet la saisie des données environnementales et floristiques correspondant à une unité d'observation de la masse d'eau échantillonnée. Ces outils permettent de simplifier la saisie, de lui donner un cadre standard et donc d'améliorer l'homogénéité des données. La saisie est facilitée par l'utilisation de menus déroulants permettant de renseigner des données de champs qualitatifs (*i.e.* conditions météorologiques, classes d'abondance, noms des taxons). Des macro-commandes programmées en Visual basic pour application (VBA) permettent le calcul de l'indice IBMR et réalisent divers contrôles de saisie et des validations.

L'utilisation de ces formulaires lors de la transmission des relevés par les opérateurs permet de faciliter l'intégration des données dans les bases d'Irstea, bases qui sont alimentées pour mener à bien les développements méthodologiques en cours, dans l'attente du déploiement de Naïades, la base de données nationale de l'Onema (Office national de l'eau et des milieux aquatiques) sur la qualité des eaux de surface continentales.

Cependant, l'évolution rapide des systèmes d'exploitation informatique a engendré des problèmes de compatibilité entre les différentes versions de Microsoft Excel, notamment par la désactivation de certaines fonctions de contrôle des données ou l'impossibilité de calcul de l'IBMR. De plus, les formulaires connaissent de fréquentes évolutions liées aux mises à jour de la liste taxonomique, aux décisions prises au niveau national pour l'application des mesures dans les réseaux et aux demandes émanant directement des utilisateurs qui se révèlent parfois difficiles à mettre en œuvre dans la structure de feuilles de calculs de Microsoft Excel. Les formulaires ont alors progressivement atteint les limites opérationnelles de ce type de système, obligeant à un nouveau développement.

#### **Choix techniques**

La volonté de maintenir un accès libre et gratuit aux outils «cours d'eau» et «plans d'eau» sur le site Hydrobio-DCE, en s'affranchissant des logiciels commerciaux et en permettant la portabilité entre systèmes d'exploitation Windows, Linux et Macintosh a débouché sur le choix du langage Java. Le langage Java permet le développement d'outils conviviaux, modulables, autonomes, fiables et facilement portables. Ce choix s'est également appuyé sur l'expérience acquise au sein de l'équipe depuis 2009 pour le développement de l'application PHYTOBS. Cette application est un outil de comptage, de saisie et de bancarisation des données «Phytoplancton», déjà mis à disposition d'opérateurs hors Irstea et utilisé notamment dans le cadre de la mise en œuvre de la DCE en plan d'eau.

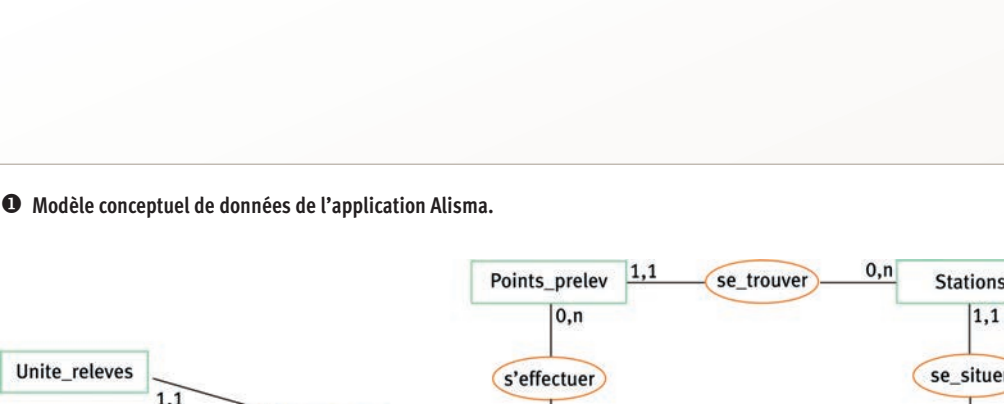

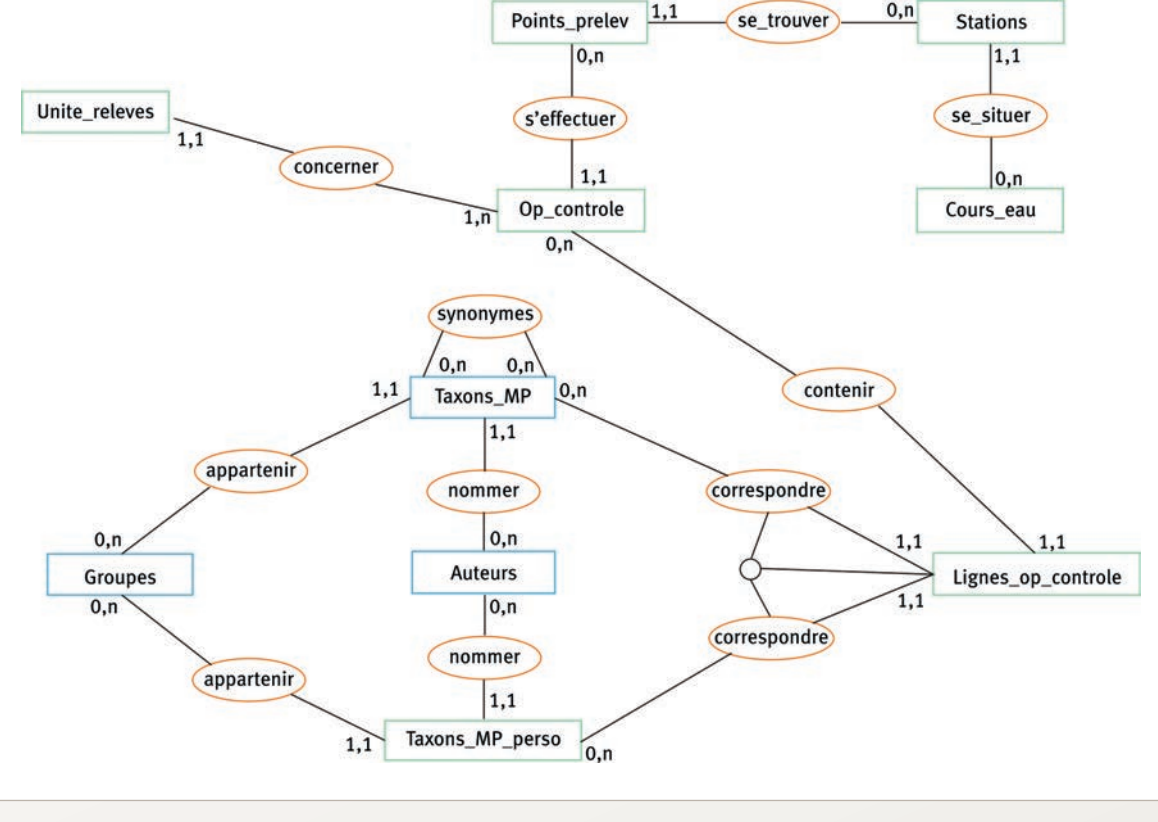

La construction de l'outil «macrophytes en cours d'eau» baptisé ALISMA, c'est-à-dire «Application pour le traitement des LIStes floristiques des relevés MAcrophytes », a débuté en 2012. Cet outil repose sur une base en MySQL, logiciel libre de gestion de base de données, pour la saisie et le stockage des données et sur un applicatif en Java pour les écrans de saisie, les interactions entre utilisateurs et outil. Rejoignant les besoins et les finalités identifiés pour l'outil «cours d'eau», les spécifications fonctionnelles de l'outil «plan d'eau» ont été portées en 2013 dans un cahier des charges spécifique.

### **Fonctionnalités**

Le couplage d'une interface Java et d'un système de gestion de base de données relationnelle permet d'intégrer de nombreuses fonctionnalités depuis la saisie de données, la consultation et la mise à jour de référentiels, le stockage de données, le calcul et l'export des données.

#### **Utilisation de référentiels**

Les applications reposent sur des référentiels taxonomiques de référence contenant l'ensemble des taxons potentiellement rencontrés dans les cours d'eau et les plans d'eau de métropole, en tenant compte de la synonymie et en fournissant les codifications des taxons du Service d'administration nationale des données et référentiels sur l'eau (Sandre). Elles utilisent également les référentiels « stations », « cours d'eau » et « plans d'eau»du Sandre. L'utilisation de ces référentiels lors de la saisie des relevés réduit les erreurs de saisies et garantit la standardisation des données. La fiabilité et la longévité des outils développés sont assurées par des mises à jour régulières des tables «références» à partir du site Hydro-Bio-DCE. Les mises à jour peuvent, par exemple, prendre en compte de nouvelles synonymies dans le référentiel «taxons».

#### **Saisie assistée**

Les outils Java ont été conçus pour reprendre de manière conviviale l'ensemble des données requises lors de la mise en œuvre des méthodes normalisées et décrites dans les protocoles d'échantillonnage (figure  $\bullet$ ). Ils incluent aussi les données environnementales supportant la biologie figurant en annexes informatives des normes, mais s'avérant essentielles pour la qualification et l'exploitation des données. Des commandes de vérification automatique des données saisies sont prévues dans les applications. Elles comportent des champs à saisie contrainte (*i.e.* code station, date, liste floristique, etc.) et des champs à saisie facultative dont une saisie incomplète ou incohérente génère des messages d'alerte non bloquants ; le caractère facultatif de la saisie de certains champs permettant d'élargir le panel des saisies possibles à des données hors contexte DCE.

#### **Base de données intégrée**

La fonction base de données intégrée aux outils permet à l'utilisateur de générer une base de données contenant l'ensemble de ses propres relevés.

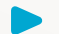

#### **Calcul d'indices**

Les outils développés en Java ont pour objectif de finaliser la saisie par un calcul automatique des indices, IBMR et IBML, et des métriques associées, sous forme de statistiques descriptives, telles que le nombre de taxons relevés, le nombre de taxons par groupe taxonomique (algues, bryophytes, phanérogames, etc.) ou par groupes fonctionnels (hydrophytes, hélophytes, etc.).

#### **Export de données**

Les applications prévoient des fonctionnalités d'export des données saisies dans un format tabulaire (format .csv ou .txt) ou dans un format du type « rapport d'étude ». Ces fonctions d'export sont modulables avec la possibilité pour les utilisateurs de sélectionner les données qu'ils souhaitent exporter. D'autres formats d'export pourraient être envisagés comme par exemple le format XML qui s'impose de plus en plus comme référence dans les échanges de métadonnées.

#### **Mise en œuvre et perspectives**

Une première phase de test d'ALISMA est intervenue fin 2012 en collaboration avec des bureaux d'étude utilisateurs des formulaires Excel. Une seconde a eu lieu courant 2013. Les retours ont été positifs sur tous les points visés, à savoir l'ergonomie, l'aide à la saisie par des référentiels intégrés, le calcul des indices, la bancarisation en local et l'exportation. Des finalisations de cette application sont programmées en 2014 pour une mise à disposition sur la plateforme de téléchargement Hydrobio-DCE en 2015. Le développement de l'outil Java «macrophytes en plan d'eau» est en cours : la phase de déploiement est prévue pour 2016.

Les différentes applications « macrophytes » sont construites de façon à rester évolutives pour permettre l'intégration de nouveaux modules. Pour les cours d'eau, par exemple, la création d'un module permettant la saisie des données « grands cours d'eau» est prévue pour affranchir les opérateurs du travail préliminaire de mise en forme des données collectées par «points-contacts», spécifiques au protocole de terrain « grands cours d'eau », en données « IBMR standard ». Les évolutions pourront également porter sur le calcul de nouvelles métriques et d'indices multimétriques. Enfin, les cahiers des charges prévoient la réalisation d'une interface pour l'internationalisation de ces outils avec un choix possible de la langue utilisée, français ou anglais. La réalisation d'un test de conformité aux spécifications du Sandre est envisagée afin d'obtenir un label pour ces outils informatiques dont la contribution à l'amélioration du fonctionnement du réseau d'acquisition des données DCE à l'échelle nationale est déjà largement appréciée.

#### **Les auteurs**

**Sandrine LORIOT, Christophe LAPLACE-TREYTURE, Sébastien BOUTRY et Vincent BERTRIN** Irstea – UR EABX Écosystèmes aquatiques et changements globaux 50 avenue de Verdun – F-33612 Cestas Cedex France **sandrine.loriot@irstea.fr christophe.laplace-treyture@irstea.fr sebastien.boutry@irstea.fr** 

**vincent.bertrin@irstea.fr** 

**Remerciements**

Les auteurs remercient Thomas FOLLIOT, étudiant en informatique de l'IUT d'informatique de l'Université Bordeaux 1, accueilli en stage en 2012 à Irstea, qui a travaillé au développement de l'application ALISMA. Ils remercient également Matthieu DAVID, étudiant à l'école d'ingénieur de Blanquefort, accueilli en stage en 2013, qui a travaillé sur le développement de l'outil macrophytes «plans d'eau» version Béta.

### **En savoir plus...**

**AFNOR**, 2003, Indice Biologique Macrophytique Rivière, Norme NF T90-395, octobre 2003.

目 **AFNOR,** 2011, Échantillonnage des communautés de macrophytes en plans d'eau, Norme XP 90-328, janvier 2011. 昏 **HADOUX, E., PLAIRE, M., LAPLACE-TREYTURE, C.**, 2012, PHYTOBS v2.1 : outil de comptage du phytoplancton et de calcul de biovolume en laboratoire. Application JAVA. © Laplace-Treyture, C., Irstea, groupement de Bordeaux, unité de recherche Réseaux, épuration et qualité des eaux – REBX.

Le site web d'Irstea dédié à la présentation des méthodes françaises de bioindication pour l'évaluation de la qualité des eaux de surface et la mise à disposition d'outils pour leur mise en œuvre : **https://hydrobio-dce.irstea.fr/**

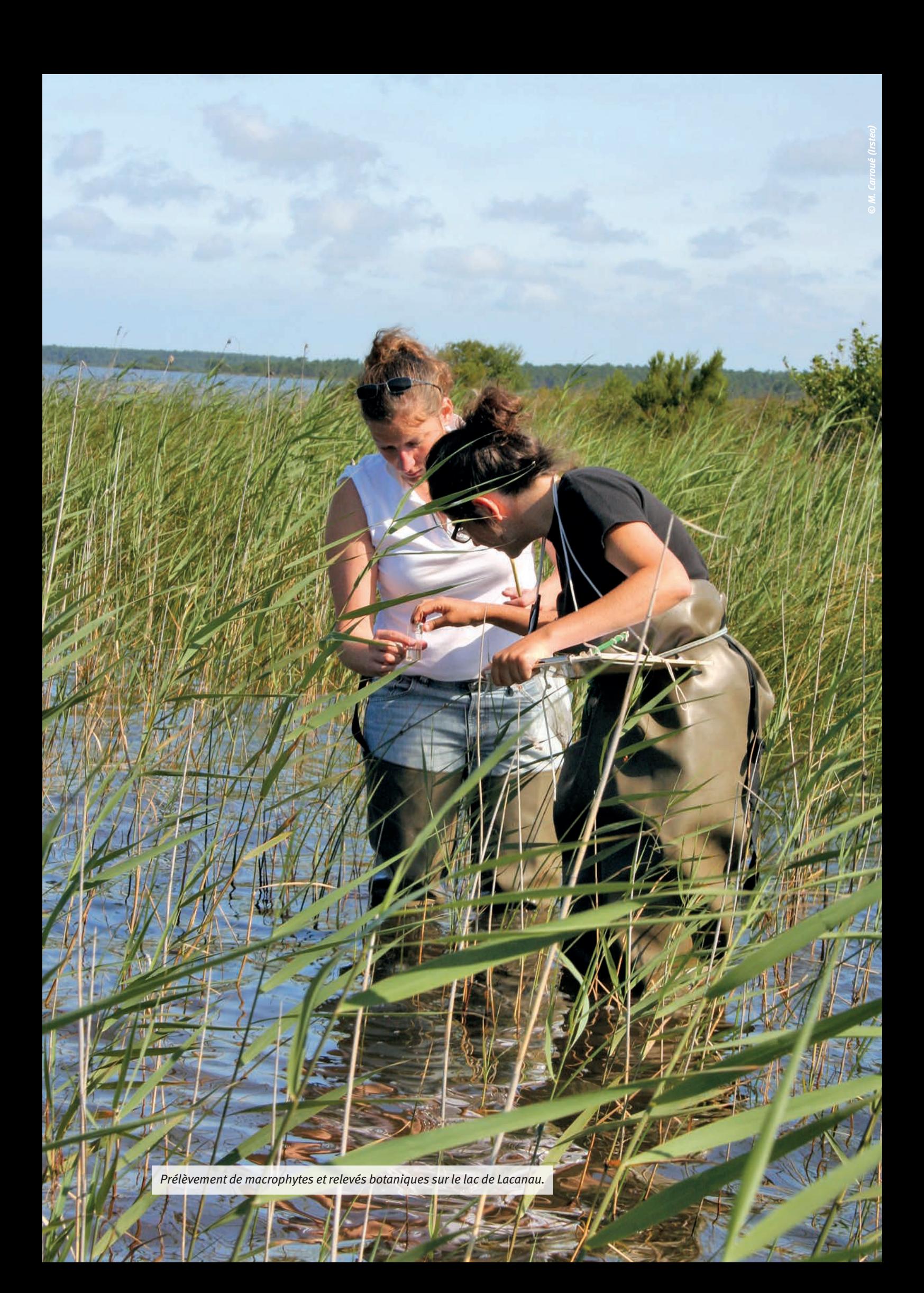